# Building a simple neural network using Keras and Tensorflow - Updated

**Update:** The original code has been updated to use the *tidymodels* init\_split() function, rather than using the indicies method which originally used setdiff, which now may have a conflict between base R and the tidyverse.

Thank you

A big thank you to Leon Jessen for posting his code on github.

[Building a simple neural network using Keras and Tensorflow](https://github.com/leonjessen/keras_tensorflow_on_iris/blob/master/README.md)

I have forked his project on github and put his code into an R Notebook so we can run it in class.

#### **Motivation**

The following is a minimal example for building your first simple artificial neural network using Keras and TensorFlow for R.

[TensorFlow for R by Rstudio lives here.](https://tensorflow.rstudio.com/keras/)

#### **Gettings started - Install Keras and TensorFlow for R**

You can install the Keras for R package from CRAN as follows:

```
# install.packages("keras")
```
TensorFlow is the default backend engine. TensorFlow and Keras can be installed as follows:

```
# library(keras)
# install_keras()
```
Naturally, we will also need **Tidyverse**.

```
# Install from CRAN
# install.packages("tidyverse")
# Or the development version from GitHub
# install.packages("devtools")
# devtools::install_github("hadley/tidyverse")
```
Once installed, we simply load the libraries.

```
library("keras")
suppressMessages(library("tidyverse"))
```
#### **Artificial Neural Network Using the Iris Data Set**

Right, let's get to it!

## **Data**

The famous (Fisher's or Anderson's) *iris* data set contains a total of 150 observations of 4 input features *Sepal.Length*, *Sepal.Width*, *Petal.Length* and *Petal.Width* and 3 output classes *setosa versicolor* and *virginica*, with 50 observations in each class. The distributions of the feature values looks like so:

```
iris_tib <- as_tibble(iris)
iris_tib
```
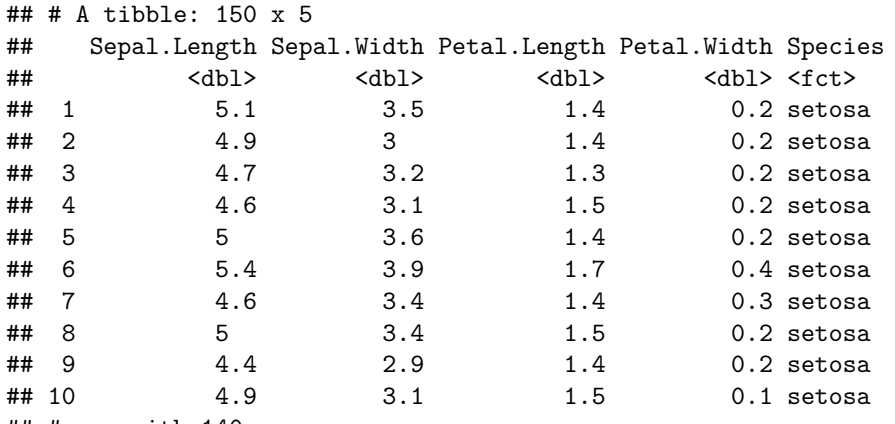

## # ... with 140 more rows

```
iris_tib %>% pivot_longer(names_to = "feature", values_to = "value", -Species) %>%
  ggplot(aes(x = feature, y = value, fill = Species)) +geom\_violin(alpha = 0.5, scale = "width") +theme_bw()
```
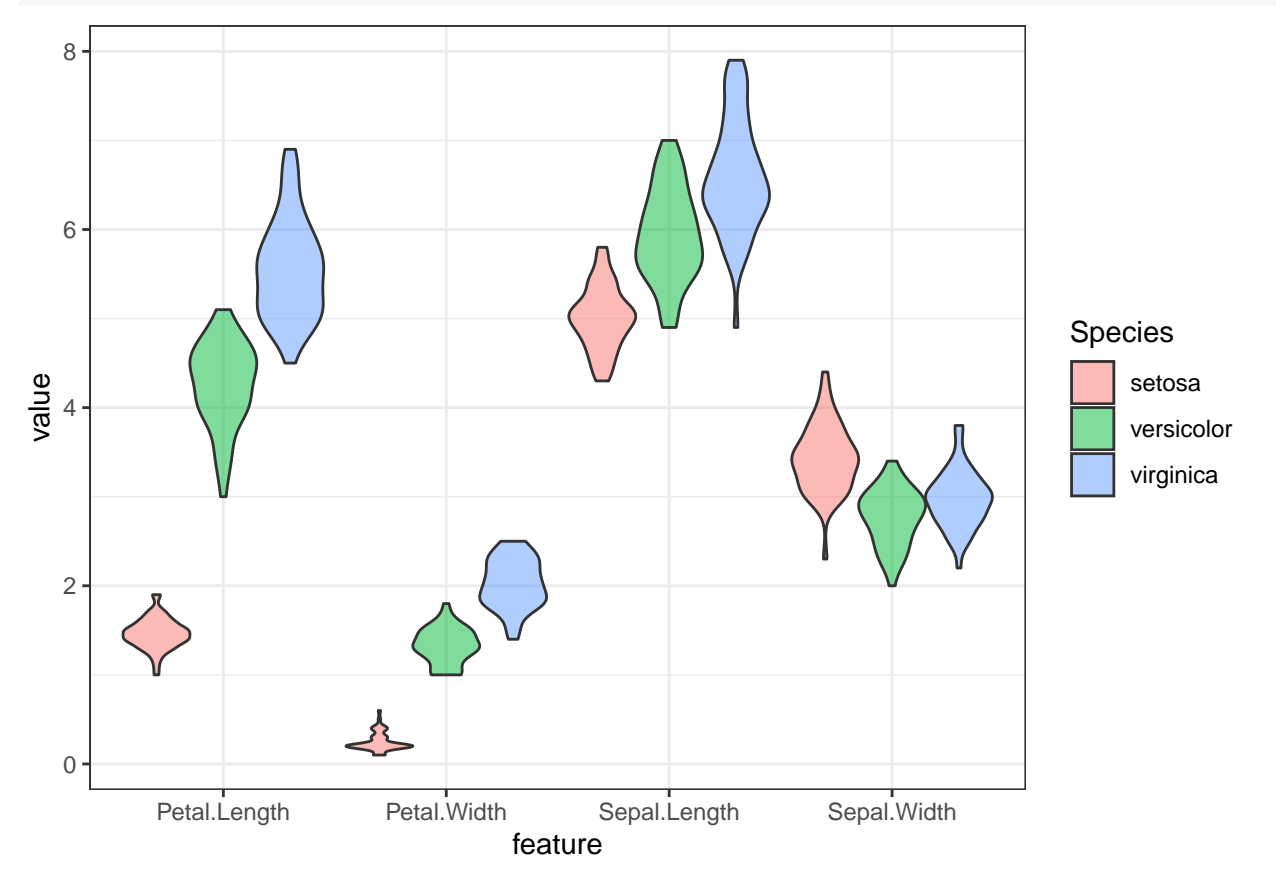

Our aim is to connect the 4 input features to the correct output class using an artificial neural network. For this task, we have chosen the following simple architecture with one input layer with 4 neurons (one for each feature), one hidden layer with 4 neurons and one output layer with 3 neurons (one for each class), all fully connected.

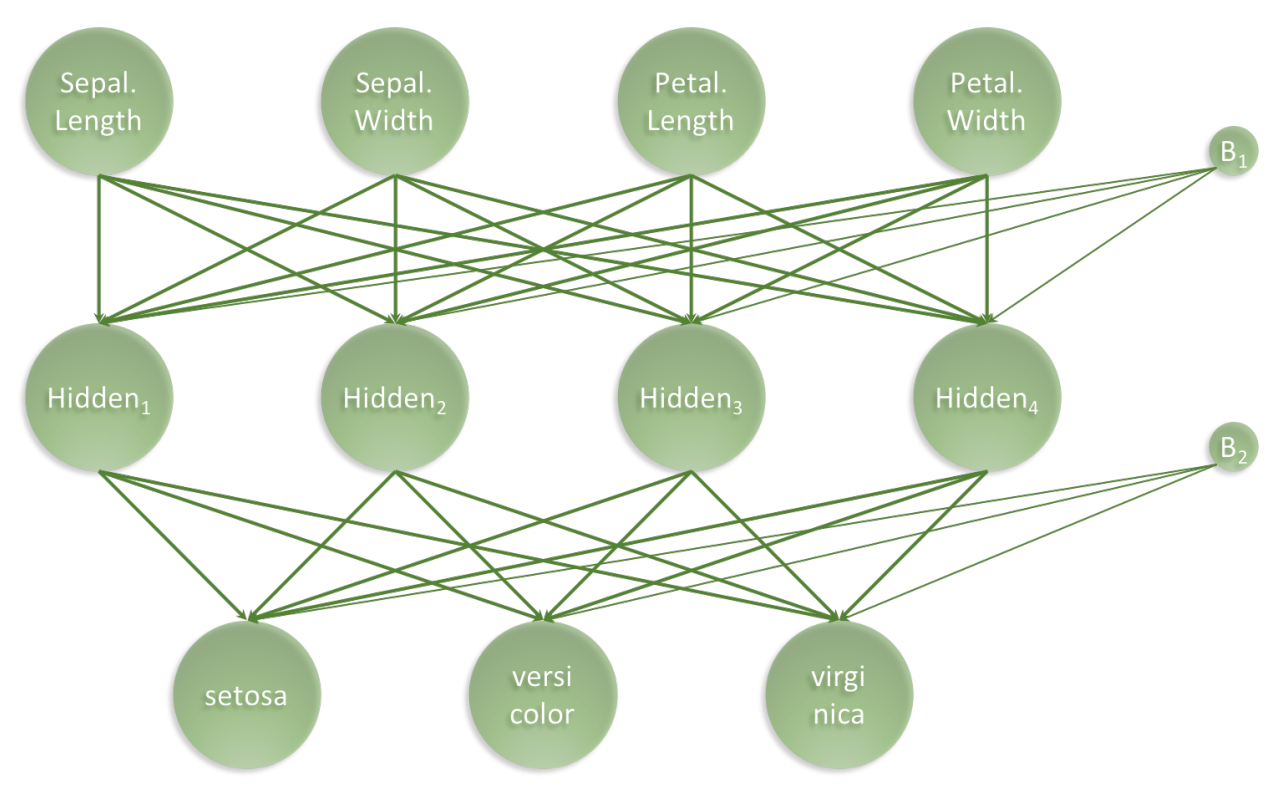

Figure 1: architecture\_visualisation.png

Our artificial neural network will have a total of 35 parameters: 4 for each input neuron connected to the hidden layer, plus an additional 4 for the associated first bias neuron and 3 for each of the hidden neurons connected to the output layer, plus an additional 3 for the associated second bias neuron, i.e.  $4 \times 4 + 4 + 4 \times 3 + 3 = 35$ 

# **Prepare data**

We start with slightly wrangling the iris data set by renaming and scaling the features and converting character labels to numeric.

```
set.seed(265509)
nn_dat <- iris_tib %>%
 mutate(sepal_length = scale(Sepal.Length),
        sepal_width = scale(Sepal.Width),
        petal_length = scale(Petal.Length),
        petal_width = scale(Petal.Width),
        class_label = as.numeric(Species) - 1) \frac{1}{2}select(sepal_length, sepal_width, petal_length, petal_width, class_label)
nn_dat %>% head()
## # A tibble: 6 x 5
## sepal_length[,1] sepal_width[,1] petal_length[,1] petal_width[,1] class_label
## <dbl> <dbl> <dbl> <dbl> <dbl>
```
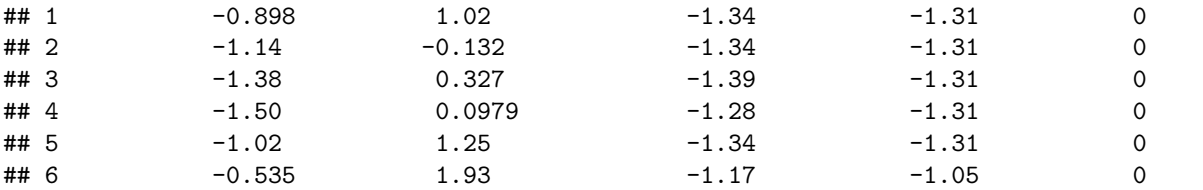

Then, we create indices for splitting the iris data into a training and a test data set. We set aside 20% of the data for testing.

```
library(tidymodels)
```

```
## -- Attaching packages -------------------------------------- tidymodels 0.1.2 --
## v broom 0.7.5 v recipes 0.1.15
## v dials 0.0.9 v rsample 0.0.9
## v infer 0.5.4 v tune 0.1.2
## v modeldata 0.1.0.9000 v workflows 0.2.1
## v parsnip 0.1.5 v yardstick 0.0.7
## -- Conflicts ----------------------------------------- tidymodels_conflicts() --
## x scales::discard() masks purrr::discard()
## x dplyr::filter() masks stats::filter()
## x recipes::fixed() masks stringr::fixed()
## x yardstick::get_weights() masks keras::get_weights()
## x dplyr::lag() masks stats::lag()
## x yardstick::spec() masks readr::spec()
## x recipes::step() masks stats::step()
set.seed(364)
n <- nrow(nn_dat)
n
## [1] 150
iris_parts <- nn_dat %>%
 initial_split(prop = 0.8)
train <- iris_parts %>%
 training()
test <- iris_parts %>%
 testing()
list(train, test) %>%
 map_int(nrow)
## [1] 121 29
n_total_samples <- nrow(nn_dat)
n_train_samples <- nrow(train)
n_test_samples <- nrow(test)
```
#### **Create training and test data**

**Note** that the functions in the keras package are expecting the data to be in a matrix object and not a tibble. So as.matrix is added at the end of each line.

```
x_train <- train %>% select(-class_label) %>% as.matrix()
y_train <- train %>% select(class_label) %>% as.matrix() %>% to_categorical()
x_test <- test %>% select(-class_label) %>% as.matrix()
y_test <- test %>% select(class_label) %>% as.matrix() %>% to_categorical()
dim(y_train)
## [1] 121 3
dim(y_test)
## [1] 29 3
```
#### **Set Architecture**

With the data in place, we now set the architecture of our neural network.

```
model <- keras_model_sequential()
model %>%
 layer_dense(units = 4, activation = 'relu', input_shape = 4) \frac{1}{2}layer_dense(units = 3, activation = 'softmax')
model %>% summary
## Model: "sequential"
## ________________________________________________________________________________
## Layer (type) Output Shape Param #
## ================================================================================
## dense_1 (Dense) (None, 4) 20
## ________________________________________________________________________________
## dense (Dense) (None, 3) 15
## ================================================================================
## Total params: 35
## Trainable params: 35
## Non-trainable params: 0
## ________________________________________________________________________________
Next, the architecture set in the model needs to be compiled.
```

```
model %>% compile(
 loss = 'categorical_crossentropy',
 optimizer = optimizer_rmsprop(),
 metrics = c('accuracy')\lambda
```
# **Train the Artificial Neural Network**

Lastly we fit the model and save the training progress in the *history* object.

**Try** changing the *validation\_split* from 0 to 0.2 to see the *validation\_loss*.

```
history <- model %>% fit(
  x = x _{train}, y = y _{train},
  epochs = 200,batch_size = 20,validation_split = 0.2
\lambdaplot(history) +
  ggtitle("Training a neural network based classifier on the iris data set") +
  theme_bw()
```

```
## `geom_smooth()` using formula 'y ~ x'
```
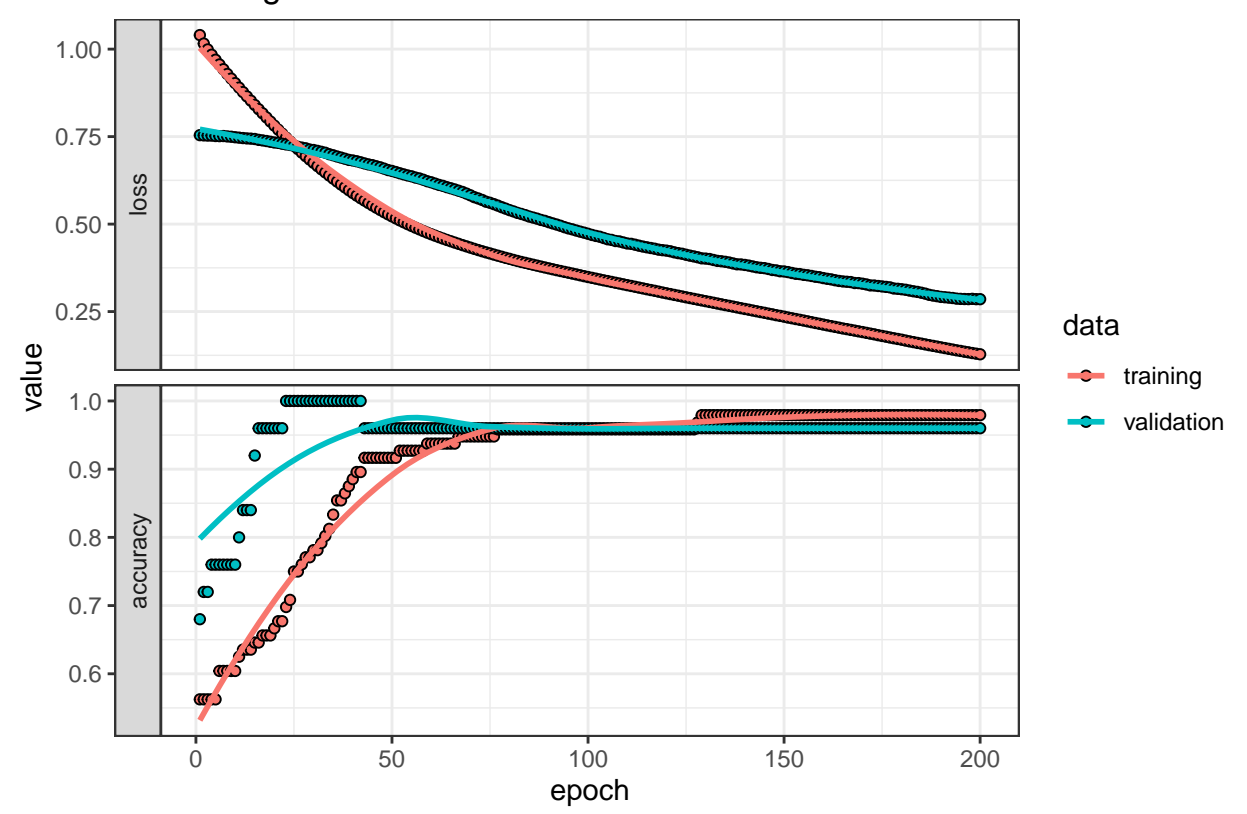

Training a neural network based classifier on the iris data set

#### **Evaluate Network Performance**

The final performance can be obtained like so.

perf <- model %>% evaluate(x\_test, y\_test) print(perf)

```
## loss accuracy
## 0.2555555 0.8965517
```
For the next plot the predicted and true values need to be in a vector. Note that the true values need to be unlisted before putting them into a numeric vector.

```
classes <- iris %>% pull(Species) %>% unique()
y_pred <- model %>% predict_classes(x_test)
```

```
y_true <- test %>% select(class_label) %>% unlist() %>% as.numeric()
tibble(y_true = classes[y_true + 1], y_pred = classes[y_pred + 1],
       Correct = ifelse(y_true == y_pred, "Yes", "No") %>% factor) %>%
  ggplot(aes(x = y_time, y = y</u>-pred, colour = Correct)) +geom_jitter() +
  theme_bw() +ggtitle(label = "Classification Performance of Artificial Neural Network",
          subtitle = str_c("Accuracy = ",round(perf[2],3)*100,"?") +
  xlab(label = "True iris class") +
  ylab(label = "Predicted iris class")
```
# Classification Performance of Artificial Neural Network

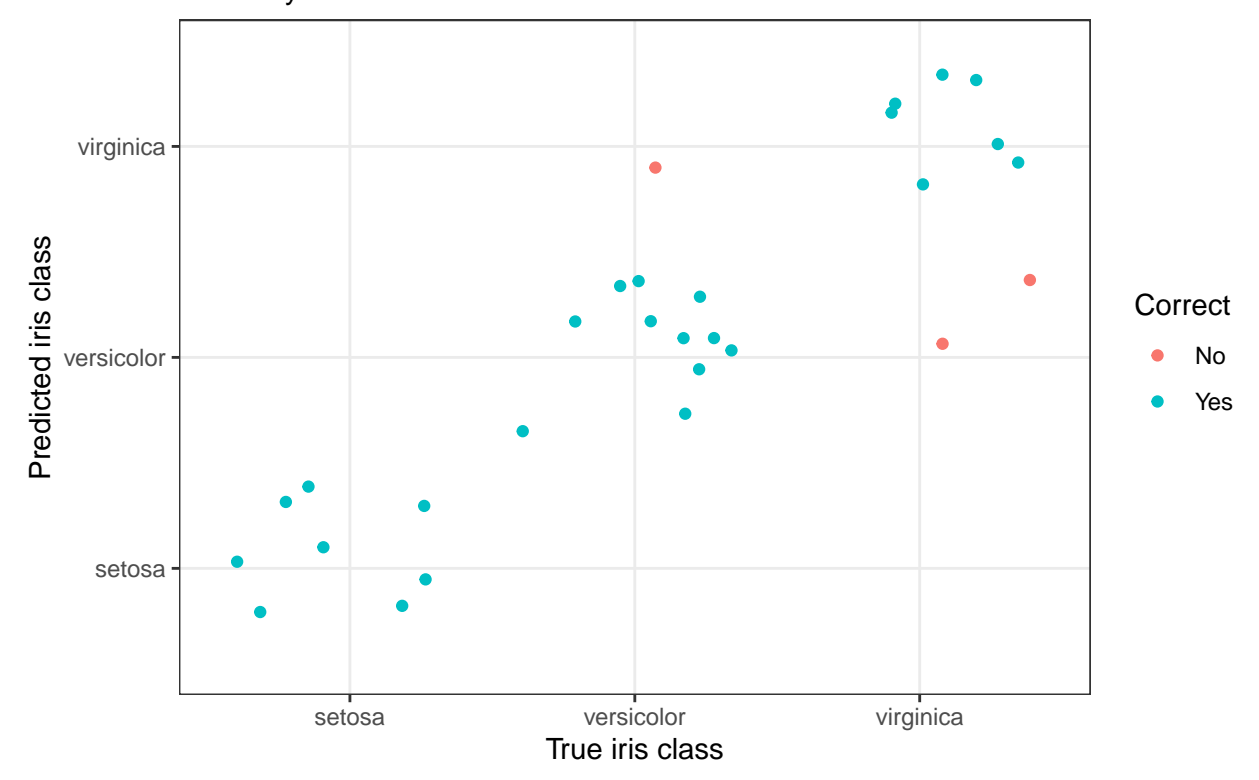

 $Accuracy = 89.7%$ 

library(gmodels)

```
CrossTable(y_pred, y_true,
           prop.chisq = FALSE, prop.t = FALSE, prop.r = FALSE,
           dnn = c('predicted', 'actual'))
```
## ## ## Cell Contents ## |-------------------------| ## | N | ## | N / Col Total | ## |-------------------------| ## ##

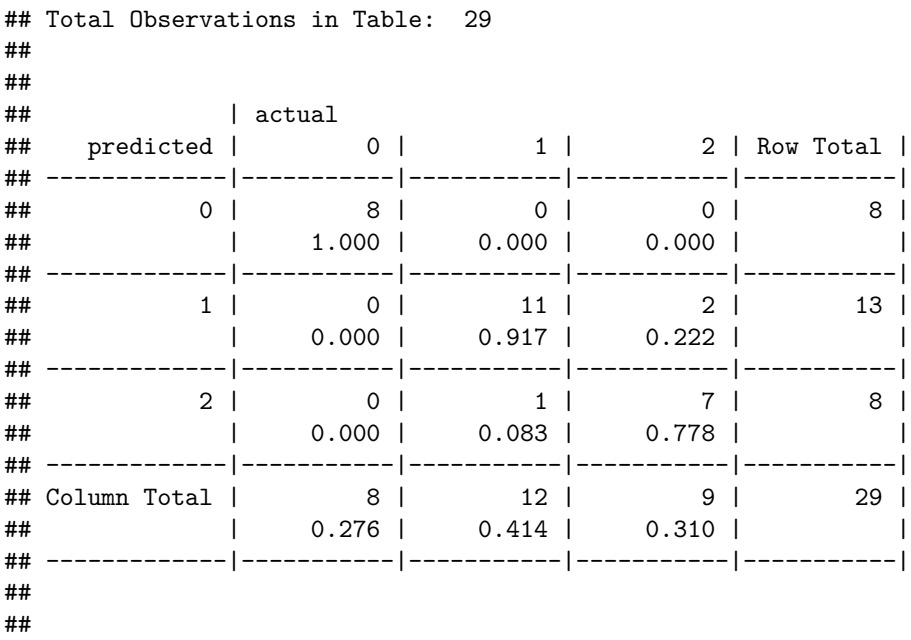

# **Conclusion**

I hope this illustrated just how easy it is to get started building artificial neural network using Keras and TensorFlow in R. With relative ease, we created a 3-class predictor with an accuracy of 100%. This was a basic minimal example. The network can be expanded to create Deep Learning networks and also the entire TensorFlow API is available.

Enjoy and Happy Learning!

Leon

**Thanks again Leon, this was awesome!!!**